## Blackboard ULTRA

## TIP OR TRICK #3 FACULTY EDITION

## **Create an Introductory Video**

Just like we are new to Blackboard Ultra, our students are too. I recorded a short introduction video to introduce myself, the class (syllabus etc.), and gave an overview of how I have laid out the Blackboard Ultra course. This video helps me connect with the students so they know there is a real person behind the course.

**Remember:** Keep your video short to keep students' attention the entire time. Keep your face showing during the video, even if you are sharing your screen.

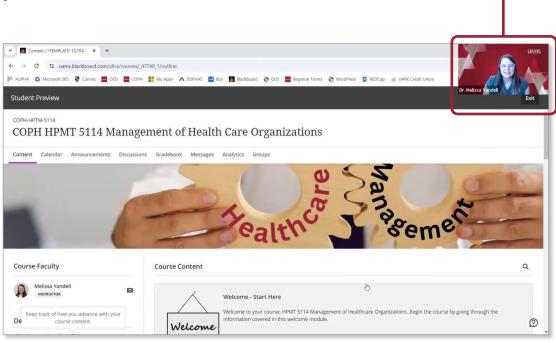

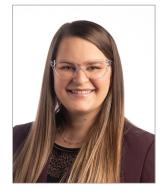

**Melissa Yandell, PhD** Assistant Professor Fay W. Boozman College of Public Health

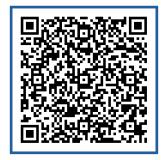

<u>Click</u> or scan here to view Melissa's example video and a tutorial on how to make your own.

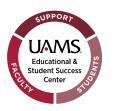

## Get expert help with ULTRA at <u>BlackboardHelp@uams.edu</u>.